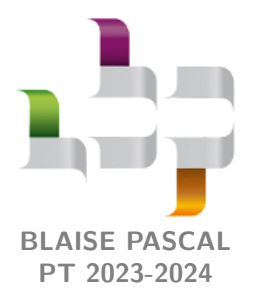

# **Ondes électromagnétiques et milieux conducteurs**

# **Effet de peau**

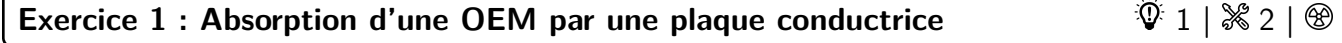

*▷* Effet de peau ; *▷* Vecteur de Poynting.

```
Exercice 2 : Blocage d'appel oral banque PT |\Psi 1| \& 2 |\& 0
```

$$
\bigcirc \mathsf{H} \mathsf{H} \mathsf{H} \circ \mathsf{H} \mathsf{H} \mathsf{H} \mathsf{H} \mathsf{H}
$$

**1** Les téléphones mobiles émettent à des fréquences *f* **de l'ordre de 2 GHz**, ce qui correspond à des longueurs  $\overline{d'}$ onde  $\lambda = c/f$  **de l'ordre de 15 cm.** 

**2** On se place dans l'ARQS : le conducteur est neutre en volume et le courant de déplacement est négligeable. On  $\boxed{2}$  on se place dans i Arc<sub>o</sub>. Le conducteur est neure exprime  $\overrightarrow{rot}(\overrightarrow{rot}\ \vec{E})$  de deux façons différentes : d'une part

$$
\overrightarrow{\mathrm{rot}}(\overrightarrow{\mathrm{rot}}\overrightarrow{E}) = -\frac{\partial}{\partial t}\left(\overrightarrow{\mathrm{rot}}\overrightarrow{B}\right) = -\mu_0\frac{\partial\overrightarrow{j}}{\partial t} = -\mu_0\gamma\frac{\partial\overrightarrow{E}}{\partial t},
$$

et d'autre part

$$
\overrightarrow{\mathrm{rot}}(\overrightarrow{\mathrm{rot}}\overrightarrow{E}) = \overrightarrow{\mathrm{grad}}(\mathrm{div}\overrightarrow{E}) - \Delta \overrightarrow{E} = -\Delta \overrightarrow{E},
$$

et ainsi en identifiant on obtient

$$
\Delta \vec{E} - \mu_0 \gamma \frac{\partial \vec{E}}{\partial t} = \vec{0}.
$$

L'équation de propagation dans le vide s'écrit

$$
\Delta \vec{E} - \frac{1}{c^2} \frac{\partial^2 \vec{E}}{\partial t^2} = \vec{0}.
$$

On constate que l'ordre de la dérivée temporelle n'est pas le même : au lieu d'une équation de d'Alembert, on obtient dans le conducteur une **équation de diffusion**. Cela traduit que l'onde électromagnétique **ne se propage pas** dans le métal, mais lui cède son énergie par effet Joule. L'onde **est absorbée par le métal**.

**3** Cherchons une solution de la forme indiquée par l'énoncé. En injectant,

$$
-\underline{k}^2 \overrightarrow{E}_0 e^{i(\omega t - \underline{k}z)} - i\gamma \mu_0 \omega \overrightarrow{E}_0 e^{i(\omega t - \underline{k}z)} = \overrightarrow{0}
$$

et en simplifiant

En prenant la « racine carrée », −i

$$
-\underline{k}^2 - i\mu_0 \gamma \omega = 0 \qquad \text{soit} \qquad \underline{k}^2 = -i\mu_0 \gamma \omega.
$$

$$
= e^{-i\pi/2} = (e^{-i\pi/4})^2 = \left(\frac{1-i}{\sqrt{2}}\right)^2, \text{ il vient}
$$

$$
\boxed{\underline{k} = \pm \frac{1 - i}{\sqrt{2}} \sqrt{\mu_0 \gamma \omega}}.
$$

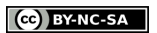

Dimensionnellement, on identifie une longueur caractéristique

$$
\delta = \sqrt{\frac{2}{\mu_0 \gamma \omega}}\,.
$$

Identifions la solution physique parmi les deux solutions mathématiques. En injectant l'expression de *k* dans celle de l'onde cherchée, on trouve

$$
\vec{E} = \vec{E}_0 e^{\pm z/\delta} e^{i(\omega t \pm z/\delta)}.
$$

Comme on cherche une onde se propageant dans le sens des *z* croissants, c'est le signe ⊖ qu'il faut garder :

$$
\vec{E} = \vec{E}_0 e^{-z/\delta} e^{i(\omega t - z/\delta)}.
$$

Ces solutions **ne sont pas** des OPPH car leur amplitude diminue au cours de la propagation : on parle plutôt de pseudo-OPPH.

> Les deux signes  $\pm$  apparaissant dans les exponentielles réelle et complexe ne sont pas indépendants! C'est d'ailleurs physiquement rassurant : si les signes étaient choisis opposés, cela pourrait impliquer qu'une onde se propageant dans le sens des *z* croissants (signe ⊖ dans l'exponentielle complexe) est amplifiée  $(!!)$  au cours de sa propagation dans le métal (signe  $\oplus$  dans l'exponentielle réelle).

**4** La longueur caractéristique sur laquelle le champ électrique s'atténue est bien sûr *δ*. Pour un métal, *γ* ∼ 10<sup>7</sup> S · m−<sup>1</sup> (p.ex. 3,7 · 10<sup>7</sup> S · m−1 pour Al ou 6 · 10<sup>7</sup> S · m−1 pour Cu), d'où

# $\delta \sim 2 \cdot 10^{-6}$  m.

Ainsi, au delà de quelques microns, l'onde électromagnétique est **complètement absorbée par le métal**. Cela justifie l'hypothèse de plaque infinie : que sa longueur soit quelques millimètres, centimètres ou kilomètres il n'y a aucune onde transmise au travers de la plaque. Le second téléphone ne reçoit donc plus l'appel.

**Exercice 3 : Transparence ultra-violette des métaux** adapté oral banque PT  $\parallel \hat{\mathbb{V}} \parallel 2 \parallel \hat{\mathbb{K}} \parallel 2$ 

*▷* Écriture complexe des équations de Maxwell ;

*▷* Relation de dispersion complexe.

**1** Appliquons le TRC à l'électron dans le référentiel du conducteur, supposé galiléen. Le poids de l'électron étant négligé, on a en représentation complexe

$$
m_{\rm e}\frac{\mathrm{d}\overrightarrow{v}}{\mathrm{d}t}=-e\overrightarrow{\underline{E}}-\frac{m_{\rm e}}{\tau}\overrightarrow{\underline{v}}\qquad\textrm{soit}\qquad\textrm{i}\omega\,m_{\rm e}\,\overrightarrow{\underline{v}}+\frac{m_{\rm e}}{\tau}\overrightarrow{\underline{v}}=-e\overrightarrow{\underline{E}}\qquad\textrm{et}\qquad\frac{m_{\rm e}}{\tau}(1+\textrm{i}\omega\tau)\overrightarrow{\underline{v}}=-e\overrightarrow{\underline{E}}\,,
$$

ce que l'on peut enfin réécrire sous la forme

$$
\overrightarrow{\underline{v}} = -\frac{e\tau}{m_{\text{e}}(1 + \mathrm{i}\omega\tau)}\overrightarrow{\underline{E}}.
$$

La densité volumique de courant est reliée à la vitesse (sous-entendu vitesse d'ensemble) des électrons par

$$
\vec{j} = -Ne \vec{\underline{v}} \qquad d' \vec{\mathrm{ou}} \qquad \vec{j} = \frac{Ne^2 \tau}{m_{\mathrm{e}} (1 + \mathrm{i} \omega \tau)} \vec{\underline{E}} \,,
$$

ce qui permet bien d'identifier la conductivité complexe du métal à haute fréquence sous la forme

$$
\boxed{\underline{\gamma} = \frac{\gamma_0}{1 + i\omega\tau} \quad \text{avec} \quad \gamma_0 = \frac{Ne^2\tau}{m_e}}.
$$

Dans la limite basse fréquence, on retrouve *γ* = *γ*0, c'est-à-dire une conductivité réelle dont l'expression est bien celle que nous avions établie en exercice de cours sur la conduction électrique.

**2** L'équation de conservation de la charge s'écrit

$$
\overrightarrow{\mathrm{div}\, \underline{\vec{j}} + \mathrm{i}\omega \underline{\rho} = 0}.
$$

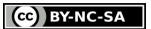

Avec la loi d'Ohm et l'équation de Maxwell-Gauss,

$$
\operatorname{div} \vec{j} = \underline{\gamma} \operatorname{div} \vec{\underline{E}} = \frac{\underline{\gamma} \, \underline{\rho}}{\varepsilon_0} \,,
$$

d'où on déduit

$$
\frac{\gamma \, \rho}{\varepsilon_0} + \mathrm{i} \omega \rho = 0 \qquad \text{soit} \qquad \left( \frac{\gamma}{\varepsilon_0} + \mathrm{i} \omega \right) \rho = 0 \, .
$$

Comme la partie réelle de *γ* est non nulle, le terme entre parenthèses ne peut pas s'annuler. L'équation de conservation de la charge impose donc forcément *ρ* = 0, c'est-à-dire que la densité volumique de charge **reste nulle à haute fréquence**.

**3** Avec la convention d'exponentielle complexe donnée par l'énoncé, on a

$$
\frac{\partial}{\partial t} \leftrightarrow i\omega \qquad \text{et} \qquad \overrightarrow{\nabla} \leftrightarrow -i\overrightarrow{\underline{k}}.
$$

On en déduit l'écriture des équations de Maxwell,

$$
-i\vec{\underline{k}} \cdot \vec{\underline{E}} = 0
$$
 (Maxwell-Gauss)  
\n
$$
-i\vec{\underline{k}} \cdot \vec{\underline{B}} = 0
$$
 (Maxwell-Thomson)  
\n
$$
-i\vec{\underline{k}} \wedge \vec{\underline{E}} = -i\omega \vec{\underline{B}}
$$
 (Maxwell-Thomson)  
\n
$$
-i\vec{\underline{k}} \wedge \vec{\underline{B}} = \mu_0 \gamma \vec{\underline{E}} + i\omega \varepsilon_0 \mu_0 \vec{\underline{E}}
$$
 (Maxwell-Thomson)

Pour établir la relation de dispersion, compte tenu de la formule donnée, il semble incontournable de prendre le Pour etablir la relation de dispersion, compte tenu de la formule donnee, il semble incontournable de prendre le<br>produit vectoriel d'une des équations de Maxwell en rotationnel avec  $\vec{k}$ , afin de faire apparaître  $\vec{k} \$ part, en utilisant le double produit vectoriel,

$$
\label{eq:KdV} \begin{array}{c} \overrightarrow{\underline{k}} \wedge (\overrightarrow{\underline{k}} \wedge \overrightarrow{\underline{E}}) = (\overrightarrow{\underline{k}} \cdot \overrightarrow{\underline{E}}) \overrightarrow{\underline{k}} - \underline{k}^2 \, \overrightarrow{\underline{E}} = 0 - \underline{k}^2 \, \overrightarrow{\underline{E}}\,, \\ \frac{1}{\mathrm{d} p v} \end{array}
$$

et d'autre part, avec l'équation de Maxwell-Faraday (en simplifiant −i),

$$
\overrightarrow{\underline{k}} \wedge (\overrightarrow{\underline{k}} \wedge \overrightarrow{\underline{E}}) = \omega \overrightarrow{\underline{k}} \wedge \overrightarrow{\underline{B}} = (\iota \mu_0 \underline{\gamma} \omega - \omega^2 \varepsilon_0 \mu_0) \overrightarrow{\underline{E}}.
$$

On peut alors identifier ces deux expressions,

$$
-\underline{k}^2 = i\mu_0 \underline{\gamma}\omega - \omega^2 \varepsilon_0 \mu_0 \quad \text{soit} \quad \underline{k}^2 = \frac{\omega^2}{c^2} - i\mu_0 \underline{\gamma}\omega
$$

puisque  $\varepsilon_0 \mu_0 = 1/c^2$ .

La démarche suivie ici est en fait l'exact analogue en complexe de celle utilisée pour établir les équations de propagation, en prenant un double rotationnel d'un champ. Ce n'est pas un hasard : la relation de dispersion est la condition nécessaire pour qu'une (pseudo-)OPPH soit solution de ladite équation de propagtion.

**4** En remplaçant *γ* par son expression, la relation de dispersion s'écrit

$$
\underline{k}^2 = \frac{\omega^2}{c^2} - i\mu_0 \frac{\gamma_0}{1 + i\omega\tau} \omega.
$$

Pour que l'onde soit transmise sans absorption, il faut que  $k^2$  soit réel positif, ce qui est possible dans la limite des hautes fréquences : on a alors

$$
\underline{k}^2 \simeq \frac{\omega^2}{c^2} - i\mu_0 \frac{\gamma_0}{i\omega \tau} \omega = \frac{\omega^2}{c^2} - \frac{\mu_0 \gamma_0}{\tau}
$$

**5** Quantitativement, cette limite se définit par deux conditions : d'une part, on doit avoir

$$
\omega\tau\gg 1\qquad {\rm soit}\qquad \omega\gg \frac{1}{\tau}=10^{14}\,{\rm rad}\cdot {\rm s}^{-1}\,,
$$

et d'autre part il faut que *k* 2 soit positif, donc

$$
\frac{\omega^2}{c^2} > \frac{\mu_0\gamma_0}{\tau} \qquad \text{soit} \qquad \omega > c\sqrt{\frac{\mu_0\gamma_0}{\tau}} \simeq 2\cdot 10^{16}\,\text{rad}\cdot\text{s}^{-1}\,.
$$

On constate que la seconde condition est plus contraignante que la première. La longueur d'onde à partir de laquelle elle devient valable s'écrit

$$
2\pi \frac{c}{\lambda} > c\sqrt{\frac{\mu_0 \gamma_0}{\tau}} \qquad \text{soit} \qquad \lambda < 2\pi \sqrt{\frac{\tau}{\mu_0 \gamma_0}} = 80 \,\text{nm}
$$

Ainsi, c'est bien **à partir du domaine des ultra-violets** que le métal devient transparent.

# **Exercice 4 : Approche énergétique de l'effet de peau** oral banque PT  $|\psi|$  3 |  $\%$  2

*▷* Effet de peau ;

*▷* Vecteur de Poynting ; ooou

*▷* Bilan de puissance.

**1** Il s'agit **bien d'une onde plane**, car  $\vec{E}$  prend la même valeur en tout point des plans  $z =$  cte, mais elle n'est **pas progressive** à cause de l'exponentielle décroissante. Le paramètre *α* représente à la fois le **vecteur d'onde** et l'**inverse de la longueur d'amortissement** (longueur de peau) de l'onde. L'onde est **polarisée rectilignement** selon  $\vec{u}_x$ .

**2** *i* i interaction ! Pour pouvoir identifier  $\overrightarrow{rot} \leftrightarrow -j\overrightarrow{k}$  ∧, il faut écrire l'onde avec un vecteur d'onde complexe, soit

$$
\vec{E} = E_0 \exp[i(\omega t - (1 - \mathbf{j})\alpha z))] \vec{u}_x,
$$

d'où on identifie  $\vec{k} = (1 - j)\alpha \vec{u}_z$ . D'après l'équation de Maxwell-Faraday,

$$
-j\vec{k} \wedge \vec{E} = -j\omega \vec{B} \qquad \text{soit} \qquad (1-j)\alpha \vec{u}_z \wedge E_0 e^{-\alpha z} e^{j(\omega t - \alpha z)} \vec{u}_x = \omega \vec{B}
$$

d'où

$$
\vec{B} = \frac{(1 - \mathbf{j})\alpha E_0}{\omega} e^{-\alpha z} e^{\mathbf{j}(\omega t - \alpha z)} \vec{u}_y.
$$

**3** Le vecteur de Poynting est défini par

$$
\vec{\Pi} = \frac{\vec{E} \wedge \vec{B}}{\mu_0}.
$$

Sa moyenne temporelle vaut

$$
\langle \overrightarrow{\Pi} \rangle = \frac{1}{2} \operatorname{Re} \left( \frac{\overrightarrow{E} \wedge \overrightarrow{B}^*}{\mu_0} \right) \, .
$$

Or

$$
\vec{E} \wedge \vec{B}^* = \frac{(1+\mathrm{j})\alpha E_0^2}{\mu_0 \omega} \,\mathrm{e}^{-2\alpha z} \,\vec{u}_x \wedge \vec{u}_y
$$

d'où

$$
\langle \vec{\Pi} \rangle = \frac{\alpha E_0^2}{2\mu_0 \omega} e^{-2\alpha z} \vec{u}_z.
$$

**de la Attention** ! Les champs complexes ne donnent accès qu'à la moyenne temporelle. Trouver le vecteur de Poynting instantané exige de revenir aux champ réels. (et bien sûr on peut aussi passer par les champs réels pour trouver  $\langle \vec{\Pi} \rangle$ )

**4** Puissance moyenne entrant par la face située en *z* :

$$
\langle \mathcal{P}_{e} \rangle = \iint \langle \vec{\Pi}(z) \rangle \cdot dS \vec{u}_{z} = \frac{\alpha E_0^2}{2\mu_0 \omega} S e^{-2\alpha z}.
$$

Puissance moyenne sortant par la face située en *z* + d*z* :

$$
\langle \mathcal{P}_{s} \rangle = \iint \langle \vec{\Pi}(z+dz) \rangle \cdot dS \vec{u}_{z} = \frac{\alpha E_0^2}{2\mu_0 \omega} S e^{-2\alpha(z+dz)}.
$$

La puissance entrant dans le conducteur mais n'en sortant pas est cédée au conducteur. Ainsi,

$$
\langle \mathcal{P}_{J} \rangle = \mathcal{P}_{e} - \mathcal{P}_{s} = \frac{\alpha E_0^2}{2\mu_0 \omega} S \left( e^{-2\alpha z} - e^{-2\alpha(z + dz)} \right).
$$

En utilisant un développement limité

$$
e^{-2\alpha z} - e^{-2\alpha(z+dz)} \simeq 2\alpha e^{-2\alpha z} dz,
$$

on obtient

$$
\langle \mathcal{P}_{\rm J} \rangle = \frac{\alpha E_0^2}{2\mu_0 \omega} S \times 2\alpha \,\mathrm{e}^{-2\alpha z} \,\mathrm{d}z
$$

et finalement

soit

$$
\langle \mathcal{P}_{J} \rangle = \frac{\alpha^2 E_0^2}{\mu_0 \omega} S e^{-2\alpha z} dz.
$$

**5** La puissance volumique dissipée par effet Joule vaut PJ,vol = *γE*<sup>2</sup> donc en moyenne et sur la tranche de volume *S* d*z*,

$$
\langle \mathcal{P}_{\text{J}} \rangle = \frac{1}{2} \operatorname{Re} \left( \gamma \vec{E} \cdot \vec{E}^* \right) S \, \mathrm{d}z
$$

$$
\boxed{\langle \mathcal{P}_{\text{J}} \rangle = \frac{\gamma E_0^2}{2} \,\mathrm{e}^{-2\alpha z} S \, \mathrm{d}z.}
$$

**6** Par identification,

$$
\frac{\alpha^2 E_0^2}{\mu_0 \omega} S e^{-2\alpha z} dz = \frac{\gamma E_0^2}{2} e^{-2\alpha z} S dz,
$$

soit en simplifiant

$$
\frac{\alpha^2}{\mu_0 \omega} = \frac{\gamma}{2} \qquad \text{d'où} \qquad \alpha = \sqrt{\frac{\mu_0 \gamma \omega}{2}} \, .
$$

La longueur de peau  $\delta = 1/\alpha$  s'écrit finalement

$$
\boxed{\delta = \sqrt{\frac{2}{\mu_0 \gamma \omega}}\,.}
$$

# **Réflexion des ondes**

# **Exercice 5 : Onde électromagnétique confinée** oral Mines-Ponts PSI |  $\hat{\mathbb{V}}$  1 |  $\hat{\mathbb{K}}$  2 |

### ⊛

*▷* Réflexion sur un conducteur parfait ;

*▷* Cavité électromagnétique.

**1** D'après l'équation de d'Alembert,

$$
\frac{\partial^2 \vec{E}}{\partial z^2} - \frac{1}{c^2} \frac{\partial^2 \vec{E}}{\partial t^2} = \vec{0} \qquad \text{soit} \qquad -k^2 \vec{E} - \frac{\omega^2}{c^2} \vec{E} = \vec{0} \qquad \text{d'où} \qquad \omega^2 = k^2 c^2
$$

et avec  $\omega$  et *k* positifs

**2** Appelons ① le vide  $(z < 0)$  et ② le conducteur  $(z > 0)$ , soit  $\vec{n}_{1\to 2} = \vec{e}_z$ . En ne tenant compte que de l'onde incidente, d'après la relation de passage en  $z = 0$ ,

 $\omega = kc$ .

$$
-E_0 e^{j\omega t} \vec{e}_x = \frac{\sigma}{\varepsilon_0} \vec{e}_z.
$$

, , , **Attention !** La relation de passage s'exprime à l'interface, donc uniquement en *z* = 0 : il ne faut pas garder de terme en *kz* lorsque vous l'écrivez.

Comme  $E_0 \neq 0$ , **il y a contradiction** : il existe une onde réfléchie de la forme

$$
\vec{E}_{\rm r} = E_0' e^{j(\omega t + kz)} \vec{e}_x.
$$

J'ai traité le cas général en cours, mais dans un exercice qui ne précise pas la forme de l'onde réfléchie, je pense que vous pouvez sans peine admettre qu'il y a conservation de la polarisation à la réflexion, ce qui allège les calculs.

Comme l'onde totale est  $\vec{E} = \vec{E}_i + \vec{E}_r$ , la relation de passage donne cette fois

$$
- (E_0 e^{j\omega t} + E'_0 e^{j\omega t}) = 0 \t\t \text{soit} \t\t E'_0 = -E_0.
$$

Ainsi, l'onde réfléchie est en opposition de phase avec l'onde incidente, et l'onde totale s'écrit

$$
\vec{E} = \vec{E}_1 + \vec{E}_r = E_0 e^{j\omega t} \left( e^{-jkz} - e^{jkz} \right) \vec{e}_x
$$

soit

$$
\vec{E} = -2jE_0 \sin(kz) e^{j\omega t} \vec{e}_x = 2E_0 \sin(kz) e^{j(\omega t - \frac{\pi}{2})} \vec{e}_x.
$$

Il s'agit d'une **onde stationnaire** : les variables de temps et d'espace sont découplées.

**3** D'après l'équation de Maxwell-Faraday,

$$
-\frac{\partial \vec{B}}{\partial t} = \overrightarrow{\text{rot}} \vec{E} = +\frac{\partial E_x}{\partial z} \vec{e}_y
$$

compte tenu des termes nuls. Ainsi,

$$
-j\omega \vec{B} = -2jE_0 k \cos(kz) e^{j\omega t} \qquad d' \omega \omega \qquad \vec{B} = \frac{2E_0}{c} \cos(kz) e^{j\omega t} \vec{e}_y,
$$

en simplifiant  $k/\omega = 1/c$ .

**Méthode alternative :** L'onde incidente et l'onde réfléchie sont deux OPPH, qui vérifient donc chacune la relation de structure. Ainsi,

$$
\vec{B}_i = \vec{e}_z \wedge \frac{\vec{E}_i}{c} = \frac{E_0}{c} e^{j(\omega t - kz)} \vec{e}_y
$$

$$
\vec{B}_r = -\vec{e}_z \wedge \frac{\vec{E}_r}{c} = \frac{E_0}{c} e^{j(\omega t + kz)} \vec{e}_y
$$

et pour l'onde résultante, par superposition,

$$
\vec{B} = \frac{E_0}{c} e^{j\omega t} \left( e^{-jkz} + e^{jkz} \right) \vec{e}_y \quad \text{soit} \quad \vec{B} = \frac{2E_0}{c} \cos(kz) e^{j\omega t} \vec{e}_y.
$$

, , , **Attention !** La relation de structure ne s'applique qu'à des OPPH. L'appliquer à une onde stationnaire est faux : le vecteur d'onde n'est même pas défini ...

**4** D'après la relation de passage sur le champ magnétique appliquée en  $z = 0$ ,

$$
\mu_0 \overrightarrow{j}_s = \overrightarrow{e}_z \wedge \left( \overrightarrow{0} - \frac{2E_0}{c} e^{j\omega t} \overrightarrow{e}_y \right) \qquad \text{soit} \qquad \mu_0 \overrightarrow{j}_s = \frac{2E_0}{c} e^{j\omega t} \overrightarrow{e}_x \, .
$$

Ainsi, il existe un courant surfacique à la surface du conducteur parfait valant

$$
\overrightarrow{j}_{s} = \frac{2E_{0}}{\mu_{0}c} e^{j\omega t} \overrightarrow{e}_{x}.
$$

Interprétons qualitativement cette expression. Le champ électrique incident met en mouvement les électrons en surface du conducteur, d'où la direction  $\vec{e}_x$  du courant de surface. En retour, ce courant de surface créé également un champ électrique : le champ réfléchi. Ce champ existe non seulement dans le vide, mais aussi dans le conducteur, à ceci près

qu'il se déplace selon  $+\vec{e}_z$ . Comme il est de même amplitude mais en opposition de phase avec le champ incident, cela permet d'interpréter la nullité du champ total dans le conducteur.

**5** Comme précédemment, la relation de passage en  $z = -L$  impose que le champ total  $\vec{E}$  soit nul en  $z = -L$  à tout instant, d'où on déduit

$$
sin(kL) = 0
$$
 d'où  $kL = n\pi$ , n entier, soit  $k = \frac{n\pi}{L}$ 

Ces ondes sont les modes propres de la cavité formée des deux conducteurs. La relation précédente peut s'écrire en termes de longueurs d'onde ou de fréquence,

$$
\lambda = \frac{2\pi}{k} = \frac{2L}{n} \qquad \text{et} \qquad f = \frac{kc}{2\pi} = \frac{nc}{2L} \, .
$$

On retrouve une claire analogie avec les modes propres d'une corde de Melde.

**6** La puissance surfacique est reliée au vecteur de Poynting, qu'il faut calculer à partir des champs réels

$$
\vec{E} = 2E_0 \sin(kz) \sin(\omega t) \vec{e}_x \qquad \text{et} \qquad \vec{B} = \frac{2E_0}{c} \cos(kz) \cos(\omega t) \vec{e}_y
$$

d'où

$$
\vec{\Pi} = \frac{\vec{E} \wedge \vec{B}}{\mu_0} = \frac{4E_0^2}{\mu_0 c} \cos(kz) \sin(kz) \cos(\omega t) \sin(\omega t) \vec{e}_z
$$

Or

$$
\cos(\omega t)\sin(\omega t) = \frac{\sin(2\omega t)}{2} \qquad \text{et} \qquad \langle \sin(2\omega t) \rangle = 0
$$

ce qui donne

$$
\boxed{\langle \overrightarrow{\Pi} \rangle = \overrightarrow{0}}.
$$

En moyenne, l'énergie ne se propage pas dans la cavité, ce qui est cohérent avec le fait que les ondes y soient stationnaires.

**Méthode alternative :** En moyenne,

$$
\langle \vec{\Pi} \rangle = \frac{1}{2} \operatorname{Re} \left( \frac{\vec{E} \wedge \vec{B}^{\star}}{\mu_0} \right) = \frac{1}{2\mu_0} \times 2E_0 \sin(kz) \times \frac{2E_0}{c} \cos(kz) \times \operatorname{Re} \left( e^{j\left(\omega t - \frac{\pi}{2}\right)} e^{-j\omega t} \right) (-\vec{e}_y)
$$

 $\langle \vec{\Pi} \rangle = \vec{0}$ 

ce qui donne

 $car e^{j(\omega t - \frac{\pi}{2})} e^{-j\omega t} = e^{-j\pi/2} = -j$ , c'est-à-dire un imaginaire pur.

# **Exercice 6 : Voile solaire oral banque PT**  $\ket{\tilde{\mathbb{V}}}$  2  $\ket{\mathbb{K}}$  2

*▷* Réflexion sur un conducteur parfait ; *▷* Force de Lorentz.

**1** Supposons que l'OPPM incidente se propage dans le sens des *z* croissants et qu'elle est polarisée selon (*Ox*). Elle s'écrit alors

$$
\vec{\underline{E}}_{\mathbf{i}} = E_0 e^{\mathbf{i}(\omega t - kz)} \vec{e}_x.
$$

On cherche l'onde réfléchie sous la forme d'une OPPM se propageant en sens inverse et de polarisation a priori quelconque,

$$
\underline{\vec{E}}_{\rm r} = \underline{E}_{\rm r} e^{\mathrm{i}(\omega t + kz)} \vec{e}_x + \underline{E}_{\rm r}' e^{\mathrm{i}(\omega t + kz)} \vec{e}_y.
$$

Supposons la voile située en *z >* 0 et le vide en *z <* 0. La relation de passage en *z* = 0 donne

$$
\vec{0} - \left[ \vec{E}_{i}(z=0^-, t) + \vec{E}_{r}(z=0^-, t) \right] = \frac{\sigma}{\varepsilon_0} \vec{e}_z.
$$

En projection sur  $\vec{e}_y$  on obtient de façon immédiate

 $E'_{\rm r}=0$ 

et en projection sur  $\vec{e}_x$  on trouve

$$
E_0 + \underline{E_r} = 0 \t\t\t\t\t d'où \t\t \underline{E_r} = -E_0.
$$

$$
\boxed{\underline{\vec{E_r}} = -E_0 e^{i(\omega t + kz)} \overrightarrow{e_x}.
$$

Ainsi, l'onde réfléchie s'écrit

$$
\overline{2} \mid
$$
 D'après la relation de structure, les champs magnétiques des ondes incidente et réfléchie s'écrivent respectivement

$$
\begin{cases}\n\vec{\underline{B}}_i = \vec{e}_z \wedge \frac{\vec{\underline{E}}_i}{c} = \frac{E_0}{c} e^{i(\omega t - kz)} \vec{e}_y \\
\vec{\underline{B}}_r = (-\vec{e}_z) \wedge \frac{\vec{\underline{E}}_r}{c} = \frac{E_0}{c} e^{i(\omega t + kz)} \vec{e}_y\n\end{cases}
$$

Le champ magnétique total en  $z = 0^-$  vaut donc

$$
\vec{B}(z=0^-,t) = \underline{\vec{B}}_1(z=0^-,t) + \underline{\vec{B}}_1(z=0^-,t) = \frac{2E_0}{c} e^{i\omega t} \vec{e}_y.
$$

La relation de passage en  $z = 0$  donne alors

$$
\vec{j_s} = \vec{e}_z \wedge \frac{1}{\mu_0} \left( -\frac{2E_0}{c} e^{i\omega t} \vec{e}_y \right) \quad \text{soit} \quad \boxed{\vec{j_s} = \frac{2E_0}{\mu_0 c} e^{i\omega t} \vec{e}_x}.
$$

**3** La densité volumique de force de Lorentz en présence d'une densité volumique de courant  $\vec{j}$  s'écrit

 $\overrightarrow{f}_{\text{vol}} = \overrightarrow{j} \wedge \overrightarrow{B}$ .

Par analogie, la densité surfacique de force de Lorentz peut ici s'écrire

$$
\overrightarrow{f}_{\text{surf}} = \overrightarrow{j_s}(t) \wedge \overrightarrow{B}(z=0, t).
$$

Sa valeur moyenne vaut

$$
\langle \overrightarrow{f}_{\text{surf}} \rangle = \frac{1}{2} \operatorname{Re} \left( \underline{\overrightarrow{j_{\text{s}}}}(t) \wedge \underline{\overrightarrow{B}}^{\star}(z=0,t) \right)
$$

 $Rappelons$  que  $\overrightarrow{B}^*$  est le conjugué de  $\overrightarrow{B}$ .

Attention, l'expression de la force étant non linéaire il n'est pas possible de calculer sa valeur instantanée à partir des grandeurs complexes mais seulement sa valeur moyenne ... sans oublier ni la partie réelle ni le facteur 1/2. Pour obtenir la valeur instantanée, il n'y a pas d'autre possibilité que de revenir aux grandeurs réelles.

À partir des expressions précédentes,

$$
\underline{\vec{j}_s}(t) \wedge \underline{\vec{B}}^{\star}(z=0,t) = \frac{2E_0}{\mu_0 c} e^{i\omega t} \times \frac{2E_0}{c} e^{-i\omega t} (\vec{e}_x \wedge \vec{e}_y) = \frac{4E_0^2}{\mu_0 c^2} \vec{e}_z.
$$

Comme  $\mu_0 c^2 = 1/\varepsilon_0$ , on en déduit finalement

$$
\langle \vec{f}_{\rm surf} \rangle = 2\varepsilon_0 E_0^2 \vec{e}_z \,.
$$

Elle est dirigée selon +  $\vec{e}_z$ , c'est-à-dire dans le sens de propagation du rayonnement solaire, comme on pouvait s'y attendre.

# **Exercice 7 : Réflexion à l'interface entre deux milieux transparents**  $\sqrt{2}$  **|**  $\sqrt{2}$  **|**  $\sqrt{2}$  **|**  $\sqrt{2}$  **|**

*▷* Réflexion d'une onde électromagnétique ; *▷* Vecteur de Poynting.

**1** La relation de dispersion donne pour le milieu  $i = 1, 2$ 

$$
k_i = n_i \frac{\omega}{c}
$$

**2** Ces expressions sont cohérents du point de vue la **direction de propagation** (*z* croissants pour l'onde incidente et l'onde transmise, *z* décroissants pour l'onde réfléchie), ainsi que pour l'utilisation de *k*<sup>1</sup> et *k*2. Les hypothèses implicites sous-entendues par ces écritures sont la **conservation de la pulsation** (toujours vrai) et de la **conservation de la polarisation** (cas particulier de l'incidence normale, faux en incidence quelconque).

$$
3
$$
 | Ici,

$$
\overrightarrow{\underline{E_2}} = \overrightarrow{\underline{E_t}}(z=0, t) = \underline{t}E_0 e^{i\omega t} \overrightarrow{e}_x \qquad \text{et} \qquad \overrightarrow{\underline{E_1}} = \overrightarrow{\underline{E_t}}(z=0, t) + \overrightarrow{\underline{E_r}}(z=0, t) = E_0 e^{i\omega t} \overrightarrow{e}_x + \underline{r}E_0 e^{i\omega t} \overrightarrow{e}_x
$$

d'où on déduit de la relation de passage sur le champ électrique

$$
\underline{t}E_0 e^{i\omega t} = E_0 e^{i\omega t} \vec{e}_x + \underline{r}E_0 e^{i\omega t} \vec{e}_x \qquad \text{soit} \qquad \boxed{\underline{t} = 1 + \underline{r} .}
$$
\n(1)

Avec la relation de structure, on calcule

<span id="page-8-0"></span>
$$
\overrightarrow{B}_{\overrightarrow{i}} = \overrightarrow{e}_z \wedge \frac{\overrightarrow{E}_{\overrightarrow{i}}}{c/n_1} = \frac{n_1}{c} E_0 e^{i(\omega t - k_1 z)} \overrightarrow{e}_y
$$

$$
\overrightarrow{B}_{\overrightarrow{t}} = \overrightarrow{e}_z \wedge \frac{\overrightarrow{E}_{\overrightarrow{t}}}{c/n_2} = \frac{n_2}{c} \underline{t} E_0 e^{i(\omega t - k_2 z)} \overrightarrow{e}_y
$$

$$
\overrightarrow{B}_{\overrightarrow{r}} = -\overrightarrow{e}_z \wedge \frac{\overrightarrow{E}_{\overrightarrow{r}}}{c/n_1} = -\frac{n_1}{c} \underline{r} E_0 e^{i(\omega t + k_2 z)} \overrightarrow{e}_y
$$

On a donc

$$
\vec{B}_2 = \underline{\vec{B}_t}(z=0, t) = \frac{n_2}{c} \underline{t} E_0 e^{i\omega t} \vec{e}_y \qquad \text{et} \qquad \vec{B}_1 = \underline{\vec{B}_i}(z=0, t) + \underline{\vec{B}_r}(z=0, t) = \frac{n_1}{c} E_0 e^{i\omega t} \vec{e}_y - \frac{n_1}{c} \underline{r} E_0 e^{i\omega t} \vec{e}_y
$$

d'où on déduit de la relation de passage sur le champ magnétique

$$
\frac{n_2}{c} \underline{t} E_0 e^{i\omega t} \vec{e}_y = \frac{n_1}{c} E_0 e^{i\omega t} \vec{e}_y - \frac{n_1}{c} \underline{r} E_0 e^{i\omega t} \vec{e}_y \quad \text{soit} \quad \boxed{n_2 \underline{t} = n_1(1 - \underline{r})}.
$$

**4** En injectant la relation [\(1\)](#page-8-0) dans la relation [\(2\)](#page-8-1), on obtient

$$
n_2(1+\underline{r}) = n_1(1-\underline{r})
$$
 soit  $(n_1+n_2)\underline{r} = n_1-n_2$  d'où  $\underline{r} = \frac{n_1-n_2}{n_1+n_2}$ .

En réutilisant la relation [\(1\)](#page-8-0), il vient

<span id="page-8-1"></span>
$$
\underline{t} = 1 + \frac{n_1 - n_2}{n_1 + n_2}
$$
 soit  $\underline{t} = \frac{2n_1}{n_1 + n_2}$ .

**5** Raisonnons par exemple sur l'onde transmise.

$$
\langle \overrightarrow{\Pi_t} \rangle = \frac{1}{2} \operatorname{Re} \left( \overrightarrow{\underline{E_t}} \wedge \frac{\overrightarrow{B_t}^{\star}}{\mu_0} \right)
$$
  
=  $\frac{1}{2\mu_0} \times \underline{t} E_0 e^{i(\omega t - k_2 \overline{z})} \times \frac{n_2}{c} \underline{t}^{\star} E_0 e^{-i(\omega t - k_2 \overline{z})} (\overrightarrow{e_x} \wedge \overrightarrow{e_y})$   
 $\langle \overrightarrow{\Pi_t} \rangle = n_2 |\underline{t}|^2 \frac{E_0^2}{2\mu_0 c} \overrightarrow{e_z}$ 

et de même

$$
\langle \overrightarrow{\Pi_i} \rangle = n_1 \frac{E_0^2}{2\mu_0 c} \overrightarrow{e}_z \qquad \text{et} \qquad \langle \overrightarrow{\Pi_r} \rangle = -n_1 | \underline{r} |^2 \frac{E_0^2}{2\mu_0 c} \overrightarrow{e}_z
$$

**6** Le coefficient de réflexion en énergie peut être défini par la relation

$$
\langle \overrightarrow{\Pi_r} \rangle = - \mathcal{R} \, \langle \overrightarrow{\Pi_i} \rangle \, ,
$$

le signe ⊖ permettant de traduire la réflexion de l'énergie, qui se propage en sens inverse. Par identification, on a

$$
\mathcal{R} = |\underline{r}|^2 = \left(\frac{n_1 - n_2}{n_1 + n_2}\right)^2.
$$

De même, le coefficient de transmission en énergie est défini par

$$
\langle \overrightarrow{\Pi_t} \rangle = \mathcal{T} \langle \overrightarrow{\Pi_i} \rangle
$$
 d'où  $\mathcal{T} = \frac{n_2}{n_1} | \underline{t} |^2 = \frac{4n_1 n_2}{(n_1 + n_2)^2}$ 

La somme des deux coefficients vaut

$$
\mathcal{R} + \mathcal{T} = \left(\frac{n_1 - n_2}{n_1 + n_2}\right)^2 + \frac{4n_1n_2}{(n_1 + n_2)^2} = \frac{n_1^2 + n_2^2 - 2n_1n_2 + 4n_1n_2}{(n_1 + n_2)^2} = \frac{n_1^2 + n_2^2 + 2n_1n_2}{(n_1 + n_2)^2}
$$

ce qui donne finalement

Physiquement, cette relation traduit la conservation de l'énergie : toute l'énergie incidente est ou bien réfléchie, ou bien transmise.

 $\mathcal{R} + \mathcal{T} = 1$ .

**Exercice 8 : Guide d'ondes** inspiré oral banque PT |  $\hat{\Psi}$  2 |  $\hat{\mathcal{R}}$  2 |  $\hat{\mathcal{R}}$ 

*▷* Exploitation des conditions aux limites ;

*▷* Résolution par séparation des variables ; oool

*▷* Vecteur de Poynting.

**1** L'onde doit vérifier l'équation de d'Alembert et respecter les conditions aux limites en *x* = 0 et *a*, données par la nullité du champ à l'interface avec le conducteur, ce qui impose

$$
f(x=0) = f(x=a) = 0.
$$

L'équation de d'Alembert s'écrit

$$
\overrightarrow{\Delta} \underline{\overrightarrow{E}} - \frac{1}{c^2} \frac{\partial^2 \underline{\overrightarrow{E}}}{\partial t^2} = \overrightarrow{0}
$$

donc en y insérant la forme d'onde cherchée,

$$
f''(x) e^{i(\omega t - kz)} \vec{u}_y - k^2 f(x) e^{i(\omega t - kz)} \vec{u}_y + \frac{\omega^2}{c^2} f(x) e^{i(\omega t - kz)} \vec{u}_y = \vec{0}
$$

ce qui se simplifie en

$$
f''(x) + \left(\frac{\omega^2}{c^2} - k^2\right) f(x) = 0.
$$

La nature des solutions de cette équation différentielle dépend du signe du coefficient *ω* <sup>2</sup>*/c*<sup>2</sup> − *k* 2 , qui doit être forcément positif : s'il était négatif (resp. nul), la solution serait une somme d'exponentielles (resp. une fonction affine), qui ne peut pas s'annuler deux fois. On peut alors poser, par analogie avec l'équation différentielle d'un oscillateur harmonique,

$$
K^2 = \frac{\omega^2}{c^2} - k^2
$$

ce qui permet d'écrire

$$
f(x) = A\sin(Kx) + B\cos(Kx).
$$

La condition limite en  $x = 0$  donne

$$
f(x=0) = B = 0
$$
  

$$
\uparrow
$$
  

$$
\uparrow
$$
  

$$
\uparrow
$$
  

$$
\uparrow
$$
  

$$
\uparrow
$$
  

$$
\uparrow
$$
  

$$
\uparrow
$$
  

$$
\uparrow
$$
  

$$
\uparrow
$$

et la condition limite en  $x = a$  impose

$$
f(x=a) = A \sin(Ka) = 0 \t d' \text{où} \t Ka = n\pi \t \text{soit} \t K = \frac{n\pi}{a},
$$

avec  $n \geq 1$  un entier. En changeant la notation  $E_0 = A$ , on en déduit finalement que f peut s'écrire sous la forme

$$
f(x) = E_0 \sin\left(\frac{n\pi}{a}x\right).
$$

La relation de dispersion dans le guide dépend donc de l'entier *n* et s'écrit

$$
\frac{\omega^2}{c^2} - k^2 = \left(\frac{n\pi}{a}\right)^2.
$$

**2** La relation précédente peut se réécrire sous la forme

$$
k^2 = \frac{\omega^2}{c^2} - \left(\frac{n\pi}{a}\right)^2\,.
$$

Pour qu'il y ait propagation, il faut que *k* soit réel donc *k* <sup>2</sup> positif, ce qui impose d'avoir

$$
\frac{\omega^2}{c^2} > \left(\frac{n\pi}{a}\right)^2 \qquad \text{soit} \qquad \omega > \frac{n\pi c}{a} \, .
$$

La plus petite valeur de pulsation pour laquelle l'onde peut se propager dans le guide est celle pour *n* = 1, soit

$$
\omega > \omega_{\rm c} = \frac{\pi c}{a}.
$$

**3** Le guide est monomode pour les pulsations pour lesquelles seul le mode *n* = 1 peut se propager, alors que le mode  $n = 2$  ne peut pas donner lieu à de la propagation, c'est-à-dire

$$
\boxed{\frac{\pi c}{a} < \omega < \frac{2\pi c}{a}}.
$$

Il est multimode pour toutes les pulsations supérieures à 2*πc/a*, pour lesquelles (au moins) les modes 1 et 2 sont propagatifs.

**4** Le calcul du vecteur de Poynting instantané (et non pas moyenné) impose de revenir aux champs réels,

$$
\vec{E} = \text{Re}\,\vec{\underline{E}} = E_0 \sin\frac{n\pi}{a} x \cos(\omega t - kz) \vec{u}_y
$$

et

$$
\vec{B} = \text{Re}\,\vec{\underline{B}} = -\frac{k}{\omega}E_0\sin\frac{n\pi x}{a}\cos(\omega t - kz)\vec{u}_x - \frac{n\pi}{a\omega}E_0\cos\frac{n\pi x}{a}\sin(\omega t - kz)\vec{u}_z.
$$

On en déduit

$$
\vec{\Pi} = +\frac{k}{\mu_0 \omega} E_0^2 \sin^2 \frac{n \pi x}{a} \cos^2(\omega t - kz) \vec{u}_z - \frac{n \pi}{\mu_0 a \omega} E_0^2 \cos \left(\frac{n \pi x}{a}\right) \sin \left(\frac{n \pi x}{a}\right) \cos(\omega t - kz) \sin(\omega t - kz) \vec{u}_x
$$

$$
\left| \vec{\Pi} = +\frac{k}{\mu_0 \omega} E_0^2 \sin^2 \frac{n \pi x}{a} \cos^2(\omega t - kz) \vec{u}_z - \frac{n \pi}{4 \mu_0 a \omega} E_0^2 \sin \left(\frac{2 n \pi x}{a}\right) \sin(2\omega t - 2kz) \vec{u}_x \right|
$$

Le premier terme, dirigé par  $\vec{u}_z$ , est de moyenne non nulle : il traduit physiquement le fait que l'onde transporte de l'énergie dans sa direction de propagation, ce qui est bien le but du guide d'onde. On constate par ailleurs que ce transport d'énergie est inhomogène au sein du guide, et en particulier nul sur les bords (*x* = 0 et *a*). Le second terme, porté par  $\vec{u}_x$ , est de moyenne nulle. Il traduit qualitativement des oscillations d'énergie d'un bord à l'autre du guide d'onde.

# **Analogies entre phénomènes ondulatoires**

# **Exercice 9 : Trompette** 2 **2**  $\%$  **2**

*▷* Analogies entre phénomènes ondulatoires ; *▷* Ondes stationnaires.

**1** L'onde se propage dans le sens des *x* croissants, donc

$$
P_1(x,t) = P_0 \cos(\omega t - kx)
$$
 avec  $k = \frac{\omega}{c}$ 

CC BY-NC-SA

*.*

**2** L'onde se propage cette fois dans le sens des *x* décroissants, d'où

$$
P_{\rm r}(x,t) = P_0 \cos(\omega t + kx + \phi).
$$

**3** D'après le principe de superposition,  $P_{\text{tot}} = P_i + P_r$ , et ainsi

$$
P_{\text{tot}}(x,t) = P_0 \cos(\omega t - kx) + P_0 \cos(\omega t + kx + \phi)
$$
  
=  $2P_0 \cos\left(\frac{2\omega t + 0 + \phi}{2}\right) \cos\left(\frac{0 + 2kx + \phi}{2}\right)$   
=  $2P_0 \cos\left(\omega t + \frac{\phi}{2}\right) \cos\left(kx + \frac{\phi}{2}\right)$ 

ce qui s'écrit bien sous la forme voulue avec

$$
A = 2P_0 \qquad \text{et} \qquad \psi = \varphi = \frac{\phi}{2} \, .
$$

Une telle onde est une **onde stationnaire**.

On utilise ici la formule d'addition des cosinus (à connaître!)  $\cos p + \cos q = 2 \cos \frac{p+q}{2} \cos \frac{p-q}{2}$  avec *p* l'argument du cosinus de l'onde réfléchie et *q* celui de l'onde incidente.

Si jamais vous preniez *p* et *q* dans l'autre sens ce n'est pas un problème, mais rajoute juste une étape où il faut utiliser la parité cos(−*x*) = cos *x*.

<span id="page-11-0"></span>**4** Représentons figure [1](#page-11-0) l'onde de surpression dans le tuyau, en respectant les conditions aux limites. Ce schéma permet de retrouver que deux nœuds consécutifs sont distants de *λ/*2 et qu'un nœud et un ventre qui se suivent sont séparés de  $\lambda/4$ . On voit alors apparaître que les conditions aux limites imposent

$$
L = \frac{\lambda_n}{4} + n \frac{\lambda_n}{2}.
$$
\n\nSuppression\n\n
$$
\text{(ventre)} \quad \text{(newd)} \quad \text{(newd
$$

**Figure 1** – **Fuseaux d'onde stationnaire dans la trompette.**

Pour  $n = 0$ , on trouve  $L = \lambda_0/4$ , et en utilisant la relation de dispersion sous la forme  $\lambda_0 = c/f_0$  on en déduit

$$
L = \frac{c}{4f_0} \qquad \text{soit} \qquad \boxed{f_0 = \frac{c}{4L} = 61 \,\text{Hz}}.
$$

**Rappel :** la vitesse du son dans l'air vaut  $c = 3.4 \cdot 10^2 \,\text{m} \cdot \text{s}^{-1}$ , valeur à connaître ... et à ne pas confondre avec  $c = 3 \cdot 10^8 \,\mathrm{m \cdot s^{-1}}$  qui est la vitesse de la lumière!!!

**5** Repartons de l'expression  $P_{\text{tot}}(x, t) = A \cos(kx + \psi) \cos(\omega t + \varphi)$ . L'amplitude locale de l'onde stationnaire est donnée par  $A(x) = A |\cos(kx + \psi)|$ .

**5.a** Un ventre se trouve au niveau de l'embouchure, donc l'amplitude est maximale. On en déduit

$$
\cos(k_n \times 0 + \psi) = \pm 1 \qquad \text{soit} \qquad \psi = n\pi \quad (n \text{ entire})
$$

Choisir  $\psi = 0$  est donc compatible avec la condition limite.

**5.b** Un nœud se trouve au niveau du pavillon, donc l'amplitude locale est nulle, d'où

$$
\cos(k_n L) = 0 \qquad \text{soit} \qquad k_n L = \frac{\pi}{2} + n\pi \,.
$$

Ne pas hésiter à s'appuyer sur un cercle trigonométrique au brouillon pour répondre à ces questions sans erreur !

**5.c** De cette condition on déduit

$$
L = \frac{\pi}{2k_n} + \frac{n\pi}{k_n}
$$

et comme par définition  $k_n = 2\pi/\lambda_n$  alors

$$
L = \frac{\lambda_n}{4} + n \frac{\lambda_n}{2} \, .
$$

**6** Lorsque le trompettiste appuie sur le piston, la nouvelle fréquence fondamentale est donnée par

$$
f_0'=\frac{4c}{L'}=\frac{f_0}{2^{3/12}}
$$

où *L* ′ est la longueur totale (tuyau + coulisse). Ainsi,

$$
\frac{4c}{L'} = \frac{4c}{2^{3/12} L} \qquad \text{d'où} \qquad L' = 2^{3/12} L
$$

On en déduit enfin la longueur  $L_{\rm c}$  de la coulisse par  $L'=L+L_{\rm c},$  si bien que

$$
L_{\rm c} = (2^{3/12} - 1)L = 26 \,\rm cm \,.
$$

### **Exercice 10 : Guitare électrique** 3 **1 2**  $\sqrt{}$  3  $\sqrt{}$  2

*▷* Analogies entre phénomènes ondulatoires ;

*▷* Analyse dimensionnelle ;

*▷* Modes propres.

**1** Raisonnons par analyse dimensionnelle, en cherchant la célérité sous la forme

$$
c=\mu^{\alpha} F^{\beta} .
$$

L'équation aux dimensions s'écrit

$$
m \cdot s^{-1} = (kg \cdot m^{-1})^{\alpha} \times (kg \cdot m \cdot s^{-2})^{\beta}.
$$

On en déduit le système

$$
\begin{cases}\n1 = -\alpha + \beta & \text{(m)} \\
-1 = -2\beta & \text{(s)} \\
0 = \alpha + \beta & \text{(kg)}\n\end{cases}\n\text{soit}\n\qquad\n\begin{cases}\n\alpha = -1/2 \\
\beta = 1/2\n\end{cases}
$$

d'où on conclut

$$
c = \sqrt{\frac{F}{\mu}}.
$$

L'analyse dimensionnelle ne permet pas d'identifier la présence d'un éventuel facteur numérique dans l'expression (*π,* 2, etc.). Il se trouve qu'ici il n'y en a pas, et que l'expression obtenue pour *c* est directement la bonne.

**2** Les ondes pouvant exister sur la corde de guitare doivent vérifier l'équation de propagation et les conditions aux limites. En insérant la forme de solution cherchée dans l'équation de d'Alembert, on obtient

$$
g''(x)\cos(\omega t) + \frac{\omega^2}{c^2}g(x)\cos(\omega t) = 0 \quad \text{soit} \quad g''(x) + \frac{\omega^2}{c^2}g(x) = 0.
$$

On reconnaît l'équation d'un oscillateur harmonique de pulsation propre *k* = *ω/c*, dont les solutions sont donc de la forme

$$
g(x) = A\sin(kx) + B\cos(kx) \qquad \text{avec} \qquad A = \text{cte}.
$$

<span id="page-13-0"></span>La corde étant attachée en  $x = 0$ , on a à tout instant  $y(x=0, t) = 0$ , donc

$$
g(x=0) = 0 = B.
$$
  
CL expr

La corde étant également attachée en  $x = L$ , de même,

$$
g(x=L) = 0 = A \sin(kL).
$$
CL expr

On en déduit que les valeurs de *k* sont quantifiées, et vérifient

$$
k_n L = n\pi
$$
 soit  $k_n = \frac{n\pi}{L}, n \in \mathbb{N}^*$ .

Finalement, les fonctions solutions sont de la forme

$$
g(x) = A \sin\left(\frac{n\pi}{L}x\right)
$$
 avec  $n \in \mathbb{N}^*$ .

**3** La fréquence de vibration de la corde est celle du fondamental, correspondant à  $n = 1$ . On a donc

$$
k_1 = \frac{2\pi f_1}{c} = \frac{\pi}{L}
$$
 soit  $\frac{4f_1^2}{F/\mu} = \frac{1}{L^2}$  d'où  $F = 4\mu f_1^2 L^2$ .

La corde étant cylindrique de longueur *L* et diamètre *d*, on en déduit sa masse et sa masse linéique

$$
m = \frac{\pi d^2}{4} L\rho \qquad \text{d'où} \qquad \mu = \frac{m}{L} = \frac{\pi \rho d^2}{4}
$$

$$
F = \pi \rho d^2 f_1^2 L^2 = 93 \text{ N}.
$$

et ainsi

**4** En inversant les formules précédentes, la fréquence de vibration de la corde est reliée à la force de tension par

$$
f_1 = \frac{1}{2L} \sqrt{\frac{F}{\mu}}.
$$

Si la fréquence est trop basse, il faut donc **augmenter la tension** de la corde.

**5** La tension de la corde étant la même,

$$
\frac{f_1}{f'_1} = \frac{L'}{L} \qquad \text{soit} \qquad L' = \frac{f_1}{f'_1} L \simeq \frac{3}{4} L.
$$

Partant du haut du manche, le guitariste doit placer son doigt à un quart de la longueur totale de la corde.